## **Anmeldung zur Taufe**

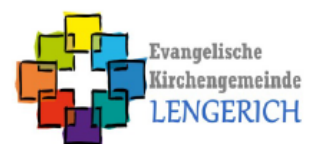

## Täufling:

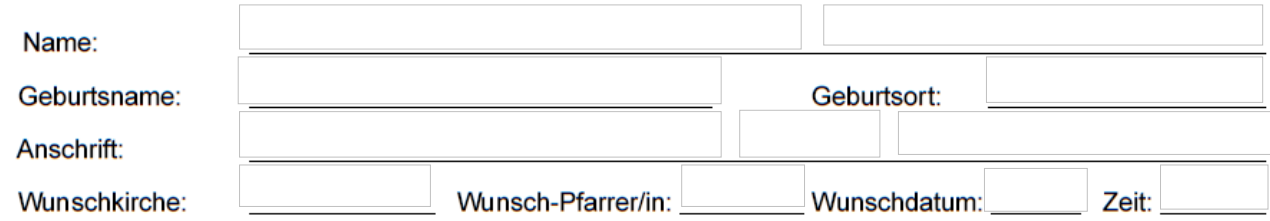

## Eltern / Personenberechtigte/r:

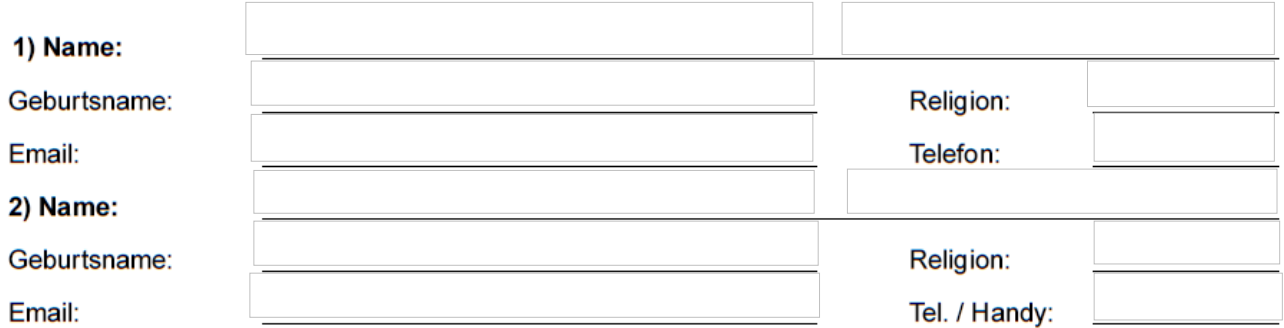

## **Patinnen / Paten:**

(außerhalb der Ev. Kirchengemeinde Lengerich:<br>bitte Nachweis über Kirchenmitgliedschaft ("Dimissioriale") durch das betreffende Gemeindebüro nachweisen)

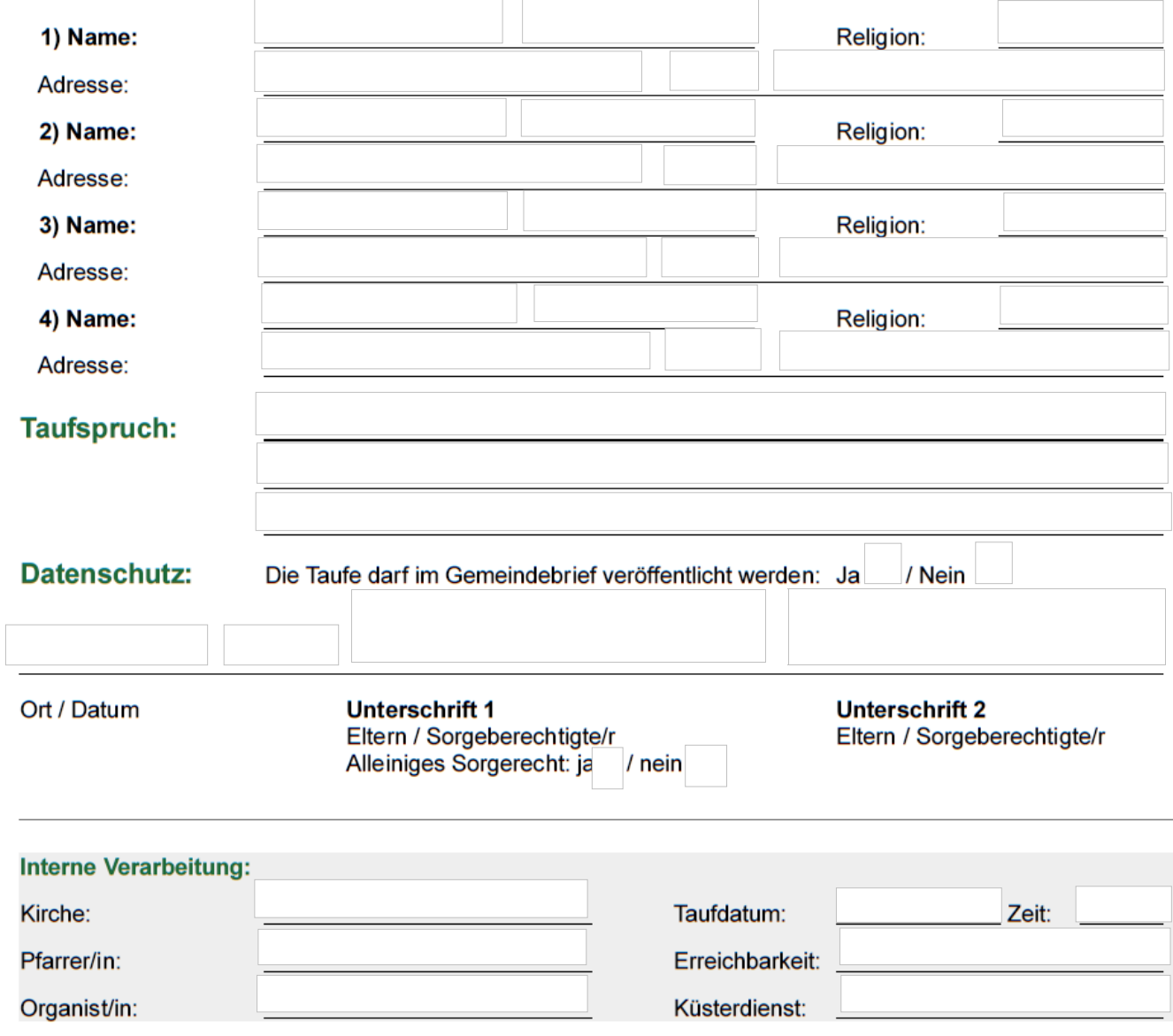